## **LD14LX – sada hlavního a zpětného elektronického číselníku**

- Napájení 230V AC, interní spínaný napájecí zdroj 12V / 2.5A.
- Hlavní číselník: výška číslic 150mm, první tři místa červená, poslední místo žluté.
- Zpětný číselník: výška číslic 70mm, první tři místa červená, poslední místo žluté.
- Bude-li číselník delší dobu zhasnutý, používejte k jeho úplnému vypnutí vypínací zásuvku
- Max. spotřeba při plném jasu a zobrazení **888,8** do 20W.
- Po zapnutí bude číselník vždy zhasnutý.
- Možnosti přizpůsobení jasu zobrazovačů světelným podmínkám.
- Bezdrátový RF ovladač s lokálním LCD displejem ( výhody RF oproti IR ovládání větší dosah a není nutná přímá viditelnost mezi obsluhou a číselníkem ).

## **1. Parametry dálkového ovladače ( DO ) s LCD displejem**

- **Dvouřádkový LCD:** napájení 9V baterie.
- Pokud je LCD špatně čitelný, nezobrazuje vůbec či zhasíná při odeslání dat, nutno baterii vyměnit
- Doporučený rozsah teplot 0°C až 50°C.
- 10 pamětí pro uložení čísla.
- Ovládání jasu číselníku v 16 úrovních ( tlačítky A a B ).
- Uživatelské nastavení doby vypnutí číselníku (časování od posledně odeslaného čísla).
- Zapnutí ( aktivace ) ovladače stiskem \* nebo tlačítek prvního sloupce ( 1, 4, 7 ).
- Maximální šetření baterie v ovladači následujícími opatřeními: automatické zhasnutí podsvícení LCD displeje při delší nečinnosti ( cca 10 až 15 vteřin od posledního stisku tlačítka), po zhasnutí displeje je ovladač cca 10 vteřin ve StandBy a pak se vypne úplně a odběr z baterie klesne na 0mA. Zapneme-li pak ovladač, bude na prvním řádku LCD zobrazeno poslední odeslané číslo. Editační řádek ( vkládání nového čísla ) je vždy druhý řádek LCD.

## **2. Vkládání čísel a základní funkce**

- Vkládání čísel na DO respektuje formát zobrazovaných dat číselníkem.
- Tlačítkem **D** odešleme poslední vložené číslo, po odeslání se údaj přesune do horního řádku LCD a spodní řádek bude vymazán a připraven k dalšímu zadávání.
- **Horní řádek LCD slouží k zobrazení poslední odeslané hodnoty.**
- **Dolní řádek LCD zobrazuje právě zadávané číslo.**
- Formát je následující: **\* číslo stránky # číslo odstavce D**
- Číslo stránky bude zobrazeno na prvních třech místech číselníku ( červené segmenty ).
- Pro číslo odstavce je určeno jedno místo ( žlutá barva ).
- Červené i žluté segmenty lze ovládat nezávisle (každou barvu zvlášť) i současně.
- Údaj za prefixem \* má vliv na číslo stránky, hodnota za prefixem **#** ovlivní odstavec.
- Nebude-li za \* žádná hodnota, stránka zhasne, totéž platí pro vliv **#** na odstavec.
- Pokud v zadání nebude \* , stránka se nezmění, totéž platí pro **#** a odstavec.
- Zadáme-li první znak v editačním řádku jiný než \* nebo **#** , bude před zadané číslo automaticky vložen poslední prefix ( přednost má \* , pokud jsou oba prefixy obsaženy v posledním odeslaném řetězci ).

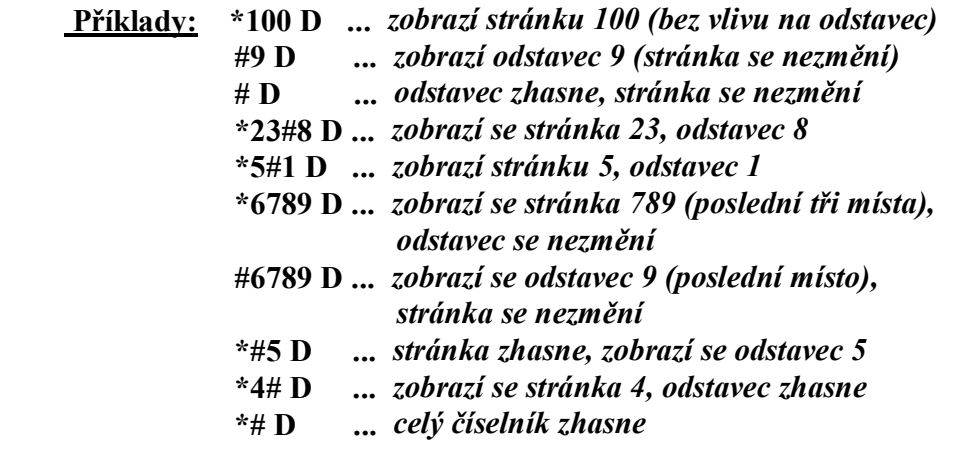

# **3. Rozšířené funkce a operace s pamětí**

#### **3.1 Krokování - inkrementace / dekrementace poslední hodnoty**

- Stiskem **A** zvýšíme zobrazenou hodnotu o 1 ( číslo se změní v číselníku i na LCD DO ).
- Stiskem **B** naopak zobrazený údaj o 1 snížíme.
- Na změnu zobrazení má jednak vliv, jakým způsobem jsme poslední údaj odeslali viz poslední prefixy \* , # a také nastavená funkce V:9993 až V:9995 - podrobnosti v odstavci 4.2

#### **v případě nastavení V:9995 D bude platit**:

a) pokud poslední řetězec obsahoval \* i **#** ,bude po stisku **A** / **B** nejprve změněn odstavec o 1 a teprve v případě jeho přetečení / podtečení ( z 9 na 0 při zvyšování, resp. z 0 na 9 při snižování) nastane změna stránky

b) obsahoval-li poslední řetězec jen \* , nebude se po stisku **A** / **B** nikdy měnit odstavec

### **3.2 Paměťové funkce - ukládání do paměti**

- K dispozici je 10 pamětí pod čísly 0 až 9.
- Poslední odeslané číslo uložíme do paměti takto: stiskneme **C** a držíme, dále stiskneme číslo paměti **0** až **9**. Teprve po uvolnění čísla paměti uvolníme i **C.**
- Příklad: stiskem **C 1** ...uložíme poslední číslo ( řetězec ) do paměti pod číslem 1.
- Stiskneme-li po odeslání \* , **#** nebo **0** až **9** , nebude již možné poslední odeslaný údaj uložit, ale bude uložen tento aktuální.

## **3.3 Paměťové funkce - výběr z paměti**

- Číslo z paměti vyvoláme takto: stiskneme **\*** a současně příslušné číslo paměti. Teprve po uvolnění čísla paměti uvolníme i **\***
- Příklad: stiskem **\* 1** zobrazíme na spodním řádku LCD číslo z paměti 1 a současně je tato hodnota odeslána do číselníku, po odeslání se údaj přemístí ze spodního řádku LCD do řádku horního, spodní řádek LCD se vymaže a bude připraven pro nové číslo.
- Do paměti lze ukládat všechny kombinace **\*, #, 0** až **9.**
- Údaje uložené v paměti se neztratí ani při výměně baterie v ovladači.

## **3.4 Ovládání jasu číselníku**

- **Zvýšení jasu o jeden krok** stiskneme \* a krátce tlačítko **A**. Teprve po uvolnění A uvolníme i \*.
- Držíme-li \***A** stisknuté déle, zvyšujeme jas plynule ( dokud bude A i \* stisknuté ). Pokud údaj na zobrazovači bliká, je nastavena maximální hodnota jasu.
- **Snížení jasu o jeden krok** stiskneme \* a krátce tlačítko **B**. Teprve po uvolnění B uvolníme i \*.
- Držením \***B** jas snižujeme (zabliká-li údaj, je nastavena minimální hodnota jasu)
- **Nastavená hodnota jasu je v číselníku vždy uložena do trvalé paměti EEPROM a bude uchována i po vypnutí napájení.**
- Nastavení jasu je rozděleno do 16 kroků.
- K dispozici jsou dále 2 fyziologie krokování jasu, přičemž uživatel si může vybrat jednu z těchto variant - více informací v odstavci 4.3

## **3.5 Nastavení času automatického zhasnutí číselníku**

*Smysl této funkce je v prodloužení životnosti číselníku, pokud jej zapomeneme vypnout.*

- Stiskneme **C** a současně **\*,** na displeji se zobrazí **V:**
- Vložíme číslo, určující po kolika minutách od posledně odeslaného čísla se má číselník automaticky zhasnout.
- Stisknutím **D** nastavení odešleme.
- **Příklady:**

 **V:30 D ...** číselník zhasne po 30 minutách od poslední změny čísla  *( s každým přijetím nových dat je tento interval odpočítáván znovu )*

**V:0 D ...** automatika je vypnuta

 **V:12345 D ...** vypnutí po 2345 minutách, tj. jsou respektována jen poslední 4 místa

**POZN**: čas zhasnutí obecně **V:XXXX** , kde XXXX je čas v minutách, některé z těchto hodnot jsou však rezervovány pro jiné využití - viz kapitola 4.

Odpočet je vždy zahájen až po odeslání následujícího čísla do zobrazovače. Po nastaveném času zobrazovač zhasne, ale je nadále v pohotovostním režimu se sníženou spotřebou a kdykoliv jej lze opět rozsvítit odesláním nového údaje z DO.

## **4. Speciální funkce hlavního i zpětného číselníku**

#### **Postup nastavení je obdobný jako v nastavení času - kapitola 3.5:**

- Na ovladači stiskneme **C** a současně **\*,** na displeji se zobrazí **V:**
- Zadáme příslušné číslo funkce viz níže.
- Po zadání čtyřmístného čísla funkce stiskneme D ( odeslat ).

### 4.1 **Hlavní číselník - zapínání/vypínání oddělovače**

 **V:9991** … pokud bude na hlavním číselníku současně zobrazena stránka i sloka, bude mezi nimi svítit oddělovač (červená čárka).

#### **V:9992** … čárka mezi stránkou a slokou bude vždy zhasnuta.

Po přijetí tohoto příkazu hlavní číselník zobrazí / zhasne oddělovač.

Zobrazení oddělovače mezi stránkou/odst. jen pokud je současně zobrazena stránka i odstavec.

#### **Příklad: požadujeme, aby čárka nikdy nesvítila.**

- Stiskneme C a držíme, stiskneme \* a na LCD se zobrazí V: , obě tlačítka poté uvolníme.
- Zadáme 9992 ( na LCD je zobrazeno V:9992 ) a stiskneme D, čímž nastavení odešleme a čárka na číselníku zhasne.
- Nastavení je uloženo do trvalé EEPROM paměti v číselníku a nezmění se ani po vypnutí.

### **4.2 Volba jiného režimu krokování odstavce**

Níže uvedené platí pro zadání řetězce, který obsahuje i číslo odstavce uvedené za # , pouze pro stránku ( bez # ) nemá vliv.

- **V:9993** … při inkrementaci odstavce bude po 9 následovat 0, při dekrementaci odstavce bude po 0 následovat 9
- **V:9994** … při inkrementaci bude odstavec nejvýše 9, při dekrementaci nejméně 0 ( zákaz rolování )
- **V:9995** … při inkrementaci po 9 bude 0, změní se stránka (obsahoval-li řetězec rovněž \* ), při dekrementaci bude po 0 následovat 9 a změní se i stránka (obsahoval-li řetězec rovněž \* ), tj. je povoleno rolování odstavce a přenos do stránky

*Po přijetí těchto příkazů ( 9993 až 9995 ) hlavní číselník krátce zabliká*.

### **4.3 Hlavní číselník – přepnutí do sníženého či zvýšeného jasu**

 **V:9996** … přepnutí hlavního číselníku do ekonomického režimu ( snížený jas ), logaritmická stupnice krokování jasu.

**V:9997** … standardní jas hlavního číselníku, lineární stupnice.

Po přijetí tohoto příkazu číselník přepne stupnici jasu ( úroveň jasu zadaná kombinací **\* A** nebo **\* B**, viz kap. 3.4, bude beze změny ). Funkce 9996 a 9997 nemají vliv na jas zpětného číselníku.

#### **4.4 Zpětný číselník – přepnutí do sníženého či zvýšeného jasu**

- **V:9998** … přepnutí zpětného číselníku do sníženého jasu.
- **V:9999** … standardní jas zpětného číselníku.

#### **4.5 Zpětný číselník - zapínání/vypínání oddělovače**

Oddělovač mezi stránkou a slokou je složen ze dvou červených led – je možné řídit svit těchto led nezávisle. Oddělovač bude vždy zhasnutý, pokud nebude současně svítit stránka i sloka.

- **V:9970** … oddělovač trvale zhasnutý (nesvítí ani při plném zobrazení, tj. současně stránka i sloka)
- **V:9971** … při plném zobrazení svítí pouze spodní LED z oddělovače
- **V:9972** … při plném zobrazení svítí pouze horní LED z oddělovače
- **V:9973** … při plném zobrazení svítí obě LED z oddělovače viz obrázky níže.

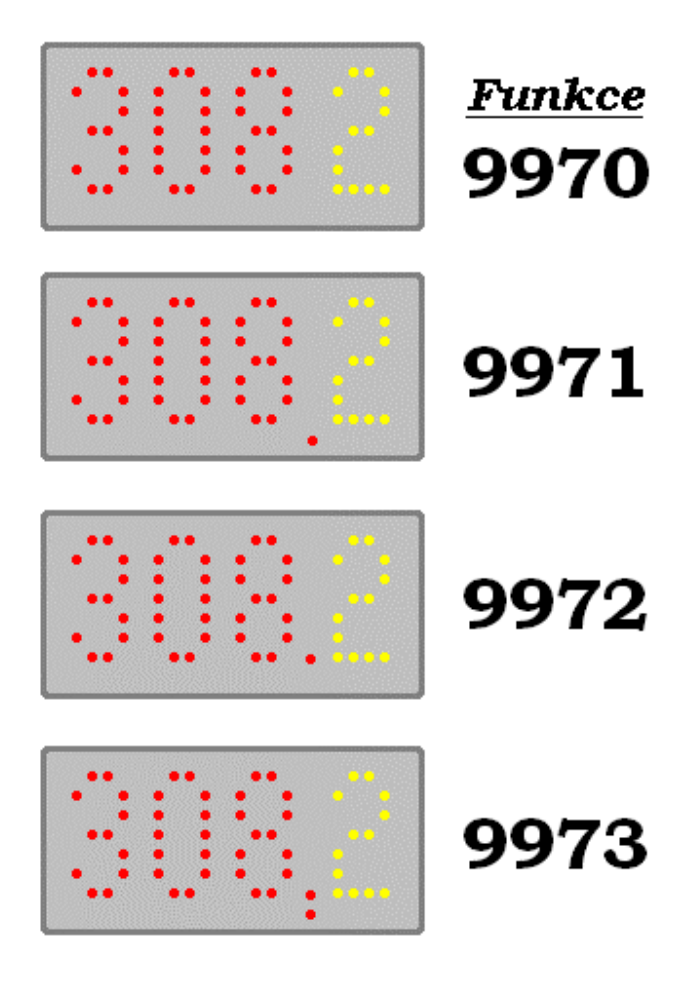

### **4.6 Zpětný číselník - výběr znakové sady**

Zpětný číselník umožňuje zobrazovat až dvě znakové sady ( číselné ).

- **V:9974** … kulaté číslice na zpětném číselníku (znaková sada hlavního č. se nezmění ).
- **V:9975** … digitální, hranaté číslice na zpětném číselníku (znaková sada hlavního č. se nezmění ).

*V případě jakýchkoliv nejasností se obraťte na tel. 605 570 597, resp. vyvoj@selfcontrol.cz nebo na www.selfcontrol.cz*